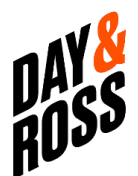

## INTERFACE DE PROGRAMMATION D'APPLICATIONS (API)

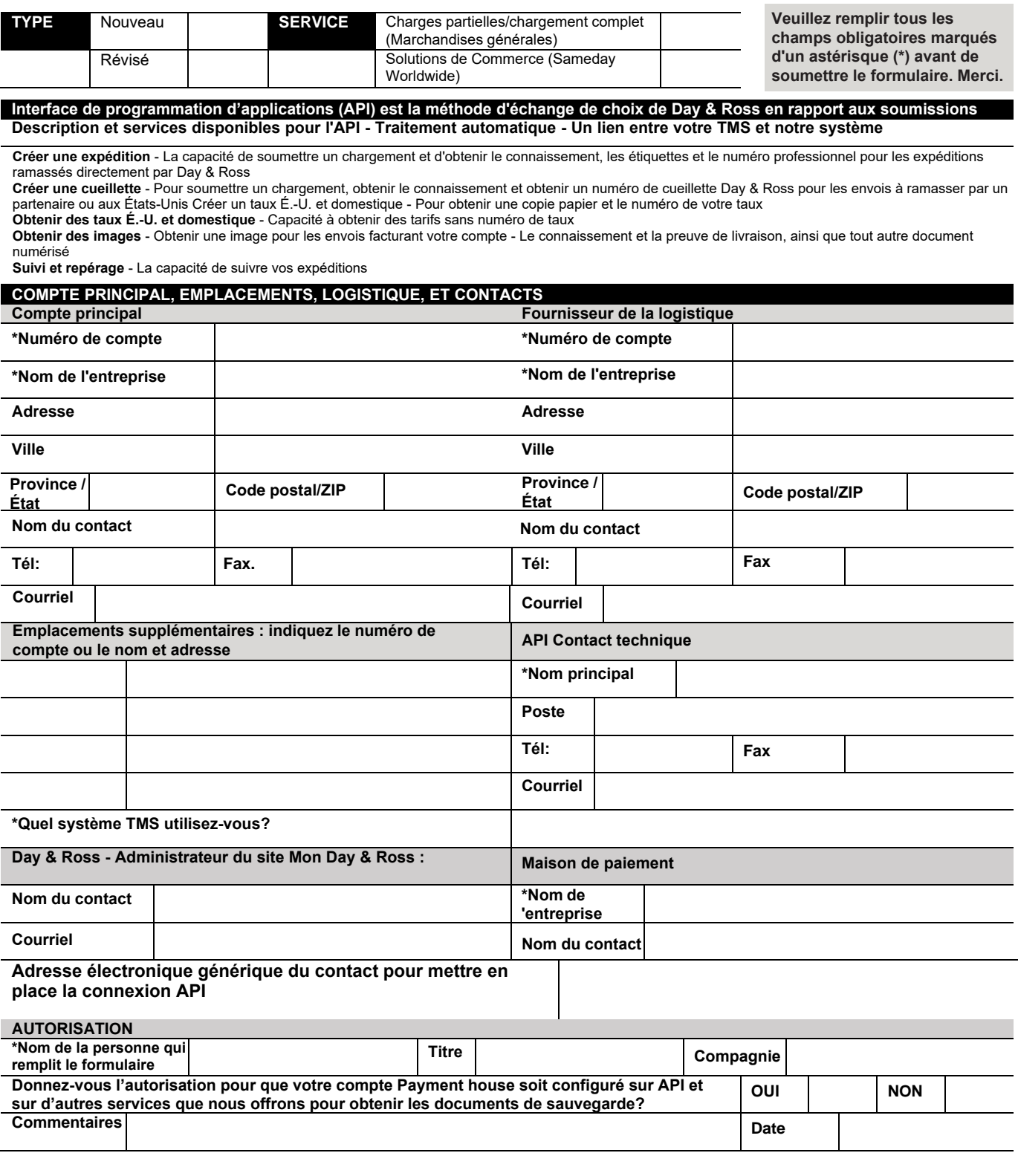